## DDMF2-4AD

MODBUS RTU

## $\mathbf{J}$

201

Email:webmaster@jtplc.com

http://www.jtplc.com

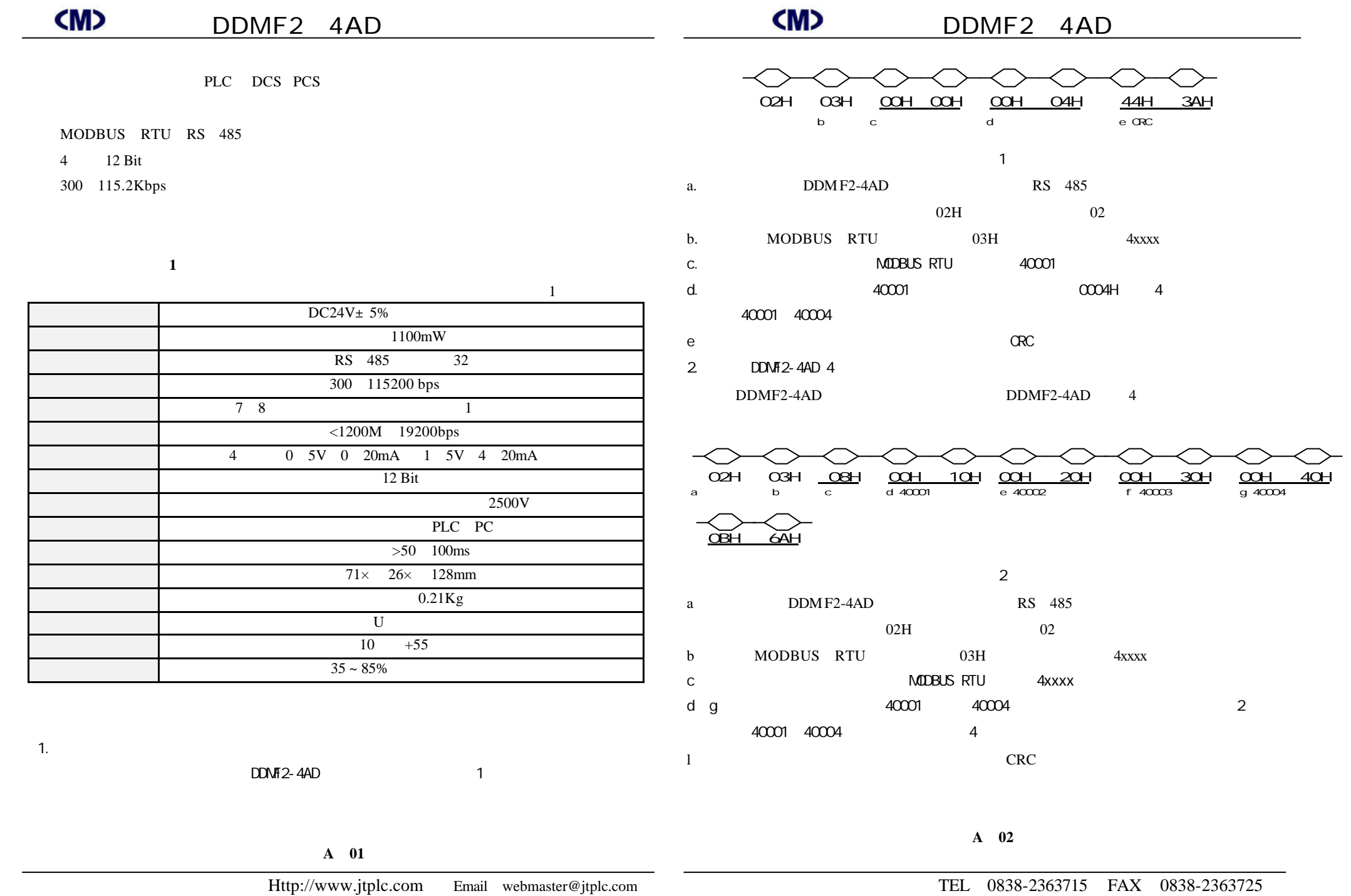

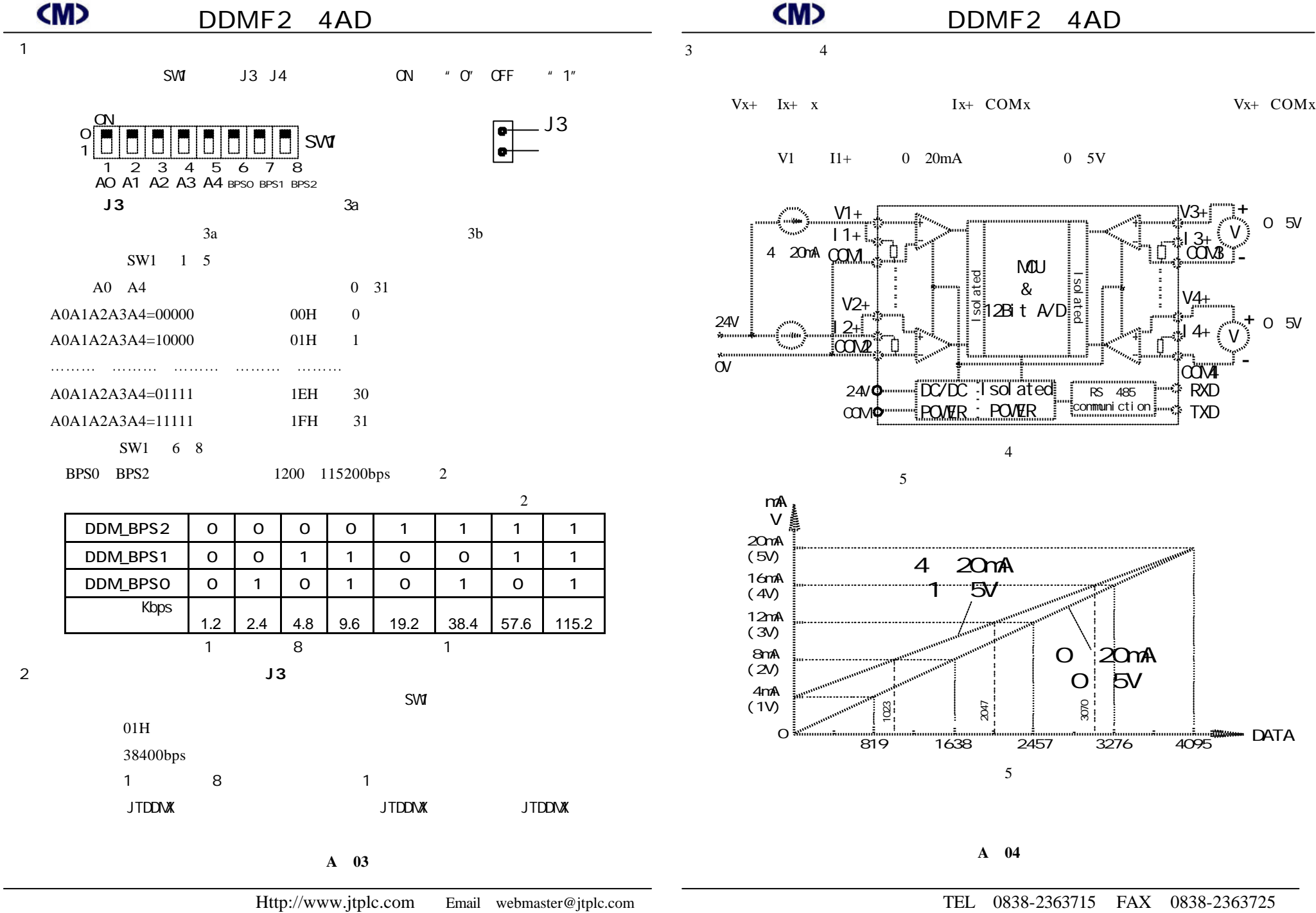

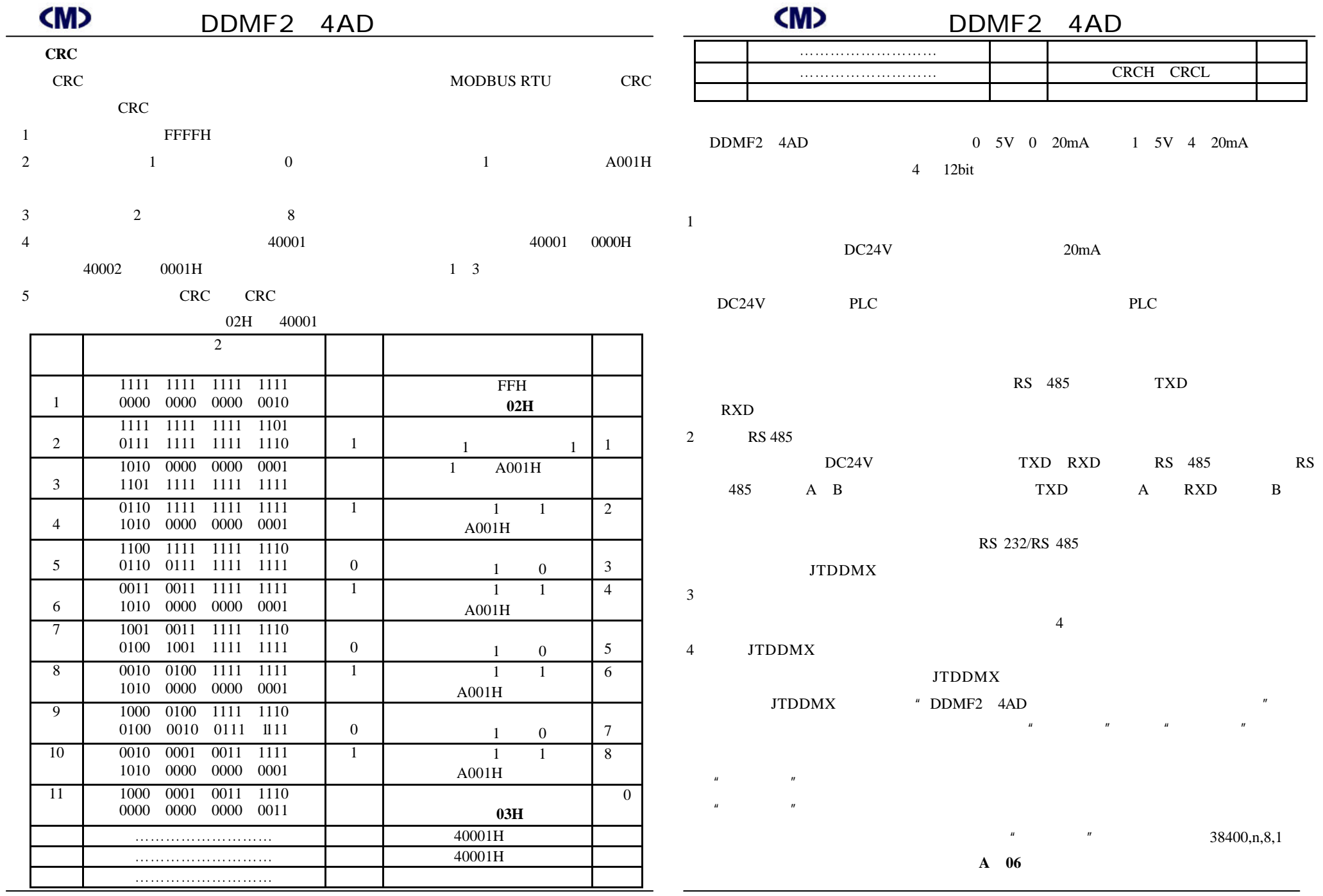

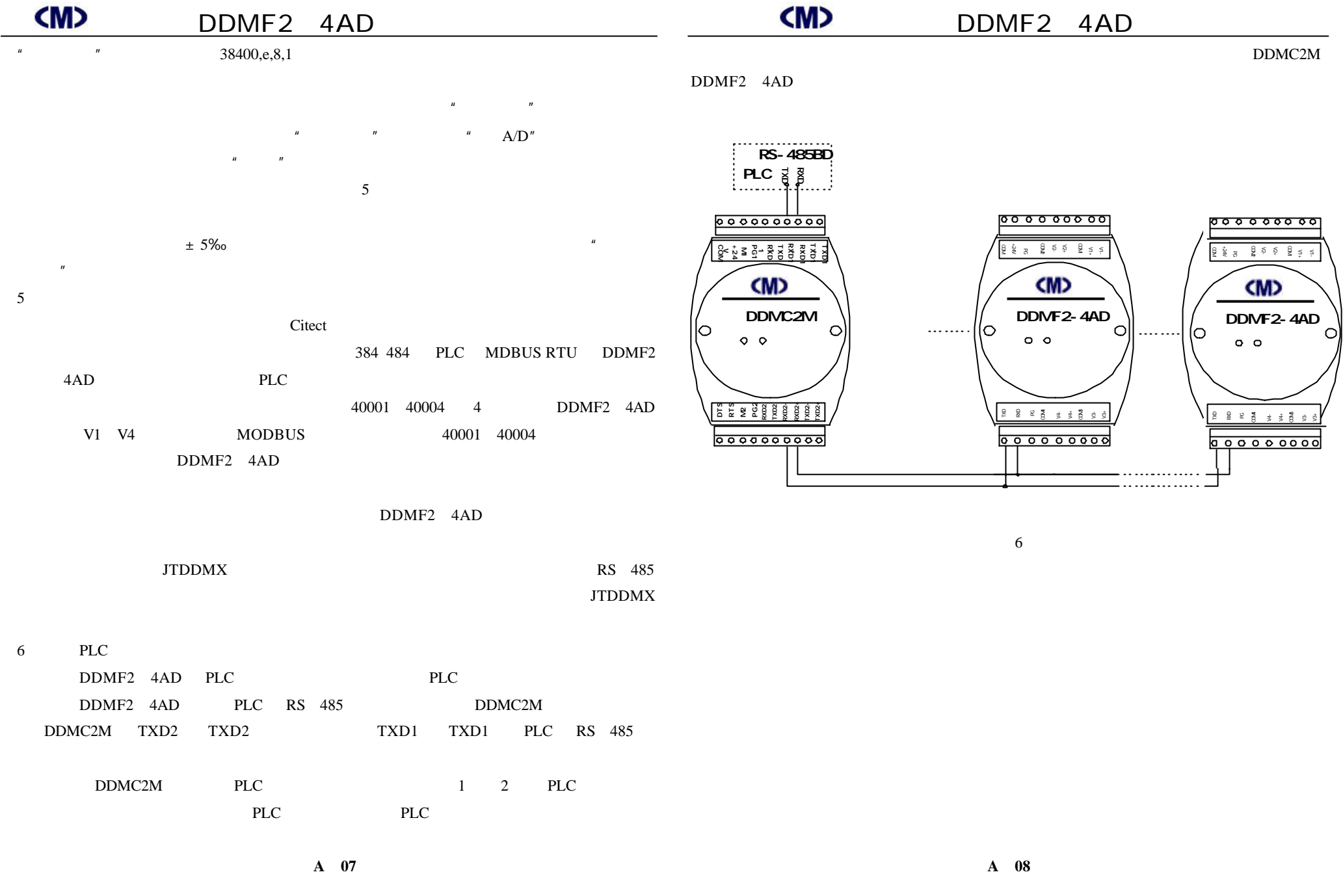